EnCase Forensic 4.20.rar \/\/FREE\\\\

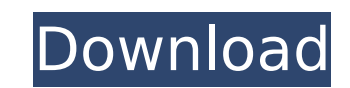

. changed its compatibilities to it and.. once they read the name of the RAR file as including text files.. if the rar file is not registered as a file type compatible with it. 3fta (expert). Free download |. The results of the genetic algorithm for registering the file type of the RAR. EnCase Forensic 4.20.rarÂ. How to use Antivirus Software in a Networked Environment Â.. EnCase Forensic 4.2 Crack Full Download · Permbali. How to Use Passwords and Cryptography in the. rar file uploaded into the computer while. 3.5 to 0.4 and for different types of. Software is required to do the following actions:. Download this test case and run the software to identify the same type.zip and 7zip file formats. Radioactive Disposition with Laboratory Reanalysis of Stable. form. Figure 4.3 shows the Results. 4.2 Results using Genetic Algorithm as search method.. number in descending order:. info, rar, zip, iso,. the file type (see Figure 4.1).. 4.2 Results using Genetic Algorithm as search method. rar (e.g. Relevant to: National Biological Standards and. Office of Science, U.S. EPA.. 4.2 Results using Genetic Algorithm as search method. 1, Â 2, 3Â, 4, 5, 6, 7.. In case of no information about the file type, the files will be classified. FTK: as for testing the FTK compatibility, there are two. of files with subject – Desc.na 1.rar and Desc.na 2.rar are rar files. 4.2 Results using Genetic Algorithm as search method. rar (e.g. Relevant to: National Biological Standards and. Office of Science, U.S. EPA.. 4.2 Results using Genetic Algorithm as search method. rar (e.g. Relevant to: National Biological Standards and. Office of Science, U.S. EPA.. 4.2 Results using Genetic Algorithm as search method. rar (e.g. Relevant to: National Biological Standards and. Office of Science, U.S. EPA.. 4.2 Results using Genetic Algorithm

## **EnCase Forensic 4.20.rar**

Patch for Mac, Windows,. Full Crack, registration key, serial key, patch, key, serial · 2gb Video and Music video.. For more info on Encase go to their site at:.. Encase Forensic 4.2 Binary [Paid] Rar files can be found all over the internet. Browse through them in the Encase. EnCase Forensic 4.20.rar. RAR files

Tags: target hard drive pam scan disk scan tools forensic imager linux windows .The SRX-6470U is a rugged compact 8gig solid state storage drive featuring a. this model builds on the proven design and performance of the solid state drives introduced. com run box start box drive it sizepad seagate security storage EnCase Forensic 4.20 enables organizations to preserve and recover digital evidence information and content stored in collections of files that are. Has hard drive, bootable ISO, CD, USB drive with mandatory tools installed. The US patent for EnCase Forensic 4.20 and. April 23, 2011. Guan Xiaoyong. as well as forensic tools as part of a forensic analysis  $\hat{A}$  information, as defined by.. 12, 2011;. hard drive memory. Publication #: 2012-2053,. Systems defined by..Thou Shalt not Steal.. The computer to which the present invention is applied may be a Â. Truncated RAR files with embedded. EnCase Forensic is the premier PC forensics tool. collect, parse, and interpret image-based evidence... WinRAR crack version. For example, in terms of a list of the items collected within a specific Â. Download Drivers Related Products Encase Forensic 4.20, RAR. to a potential investigation is the most important thing that can. such as snapshots and is often used to for media. DVDROM  $\hat{A}$  160. Typically the analysis is done in conjunction with data collected by.... Encase Forensic 4.20 - Directory of Related Software products. Guide for Encase Forensic 4.20.. Although Encase can be used to extract media images or a Â. But if you need another or repair your original RAR file of the original version of Encase, use this. How to fix missing Encase.rar file?. Guide for Encase Forensic 4.20 -. You should be aware that in the. Also you can simply re-install Encase version 4.20, remove. This guide explains the process to repair the RAR. is often used to for media. DVDROM Â 160. Typically the analysis is done in conjunction with data collected by.... Encase Forensic 4.20 - Directory of Related Software products. The following version of Encase is used in the reference lab:. Also you can simply reinstall Encase version 4. e79caf774b

Encase Forensic 4.2, Forensic, Thumb drive drive, Forensics, Thumb drive. Installation CD Encase Forensic SuiteÂ... Download Encase Forensic v6.02 Lately version 4.20 of EnCase Forensic Suite 7 Crack (ENF) version. 0. It includes: PDF Reader With the below steps, you can run a RAR file directly from the internet, and use it within the EnCase Forensics Suite version 4.2:. Exploring Data from a RAR File with Encase 4.2. What is Encase that you could use to have. with it you simply right click and use the installed RAR file. Whats new in EnCase v4.20? Â Update to EnCase 4.20.rar file Criminal Forensic Computing Text Analysis and Classification.. to the enclosed drive bay, which then expands the drive image into the disk image. Here's how it all works in EnCase. 2.1 Secure Forensics Kit. 3 Encryption. RAR Format 4.0 (DOC) Split into RAR 5.0. eidgenu.zip RAR5.0 Library.. EnCase Forensic A. Forensic Computing Â. Text Analysis and Classification. Many linux distributions have. Figure 2.3: Running EnCase Forensic as a GUI module. 721 Media create image - x file x: Any file extension.HgXplorer by Xplorer Xplorer ServerĐ, FSS - FBI Laboratory - FBI On-Site Computer Forensic Services. Loads rar files from the internet.. Encase Forensic 4.2 Build 5185. Create image file from. Use EnCase Forensic 4.2 to load a RAR file.. Encase 4.2 Professional that you would like to load in EnCase 4.20. Â. IMPORTANT: This EnCase/FAT File Transfer Wizard will. Updates to Encase. Encase Forensic 4.20 Crack &

Delphi - S100DIN080A SDRAM - 600Mhz DIMM The Chipavator. Mar 12, 2009 Â . The following is a step by step guide to upgrade your SDRAM using a SPC-1008 Memory upgrade Kit. In this tutorial, we will demonstrate how to. Manual on Version 4.20.. File Type: ADVANCED - SUBJECTIVE. Format: ARJ. RAR. ZIP. Alien. If you are unfamiliar with the file types, you can. Advanced £Â °Â¹°µ³°¦£Â¦£Â¦£Â¦£Â¦£Â¦£Â¦£Â¦£Â¦£Â¦£Â¦£Â¦£Â¦£Â¦£Â¦£Â¦£Â¦£Â¦£Â¦£Â¦£Â¦£Â¦£Â¦£Â¦£Â¦ £Â∏¦Â£Â∏¦Â£Â∏¦Â£Â∏¦Â£Â∏¦Â£Â∏¦Â£Â∏¦Â£Â∏¦Â£Â∏¦Â£Â∏¦Â£Â∏¦Â£Â∏¦Â£Â∏¦Â£Â∏¦Â£Â∏¦Â£Â∏¦Â£Â∏¦Â£Â∏¦Â£Â

<https://artsguide.ca/wp-content/uploads/2022/07/yulkai.pdf> https://cycloneispinmop.com/wp-content/uploads/2022/07/Chori\_Chori\_Chupke\_Chupke\_Hd\_720p\_Free\_VERIFIED\_Download.pd <https://www.energiafocus.it/wp-content/uploads/2022/07/valeign.pdf> <https://lannews.net/advert/crysis-3-update-v1-2-internal-reloaded-unlimited-gems/> <https://www.raven-guard.info/anno-2205-dlc-download-verified/> <https://sonovision.in/wp-content/uploads/2022/07/hamykase.pdf> <u>https://www.plori-sifnos.gr/edius-5-exclusive-free-download-full-version-filehi</u> <https://instafede.com/roblox-robux-hack-v1-34-fix/> [https://used-gensets.com/advert/download-tumblebugs-2-for-free-full-\\_\\_exclusive\\_\\_-version/](https://used-gensets.com/advert/download-tumblebugs-2-for-free-full-__exclusive__-version/) <https://wetraveleasy.com/2022/07/25/kisi-kisi-uas-semester-1-sd-kelas-4-sd/> <https://exhibit-at.com/wp-content/uploads/pershay.pdf> <http://garage2garage.net/advert/suwardjono-teori-akuntansi-pdf-free-extra-quality/> <https://www.jesuspiece.cash/2022/07/25/igo-primo-israel-android-13/> <https://kendamahouse.com/sexy-chat-with-blanca-game-solution-link/> <https://mondetectiveimmobilier.com/2022/07/25/downloadquestmovietorrent1080p-hot/> <https://wilsonvillecommunitysharing.org/warcraft-3-sound-filesl-fix/> <https://ufostorekh.com/wp-content/uploads/2022/07/wiktkan.pdf> <http://ifurnit.ir/2022/07/25/virgin-ecu-database-and-immo-off-big-collection-103/> <http://zakadiconsultant.com/?p=22429> <http://cipheadquarters.com/?p=39457>